AutoCAD Crack (Final 2022)

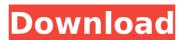

# AutoCAD Activation Code With Keygen Free Download [Latest 2022]

AutoCAD is used for architectural design, engineering, and mechanical design tasks, primarily by engineers, architects, and other designers. It provides 2D and 3D drafting, and 2D and 3D project management. The user interface is based on the traditional menu-driven paradigm, with a variety of commands and features being accessed by clicking on buttons. There are other ways to interface, such as by using the command line or an IDE. The interface allows a user to create multiple views of a drawing, such as different planes or elevation views, and is fully integrated with the Windows operating system. Multiple users can collaborate in real-time, sharing files and making changes simultaneously. The primary AutoCAD product suite is the 2010 release, but has been continuously enhanced since the product's release. The AutoCAD product line has a "next-generation" product called AutoCAD Architecture, which was released in 2011. A new "next-generation" suite called AutoCAD LT was released in 2009 for non-architectural uses, and a new suite called AutoCAD Mechanical was released in 2013. The original developer of AutoCAD, Charles Sweet, was the original developer of Microstation. History Early history AutoCAD was first released in December 1982 as a desktop app running on microcomputers with internal graphics controllers. The idea was to make AutoCAD competitive with the early CAD apps on mainframe and minicomputers. Developed and marketed by Autodesk, it was first released as a trial version, called "AutoCAD - Drafting Edition" and was marketed as a desktop-based solution for engineering and drafting tasks, and a "personal drafting suite". The company's first customer for AutoCAD was the University of Toronto, where it was used by a professor who taught at the university's Department of Civil Engineering. The first release of AutoCAD was version 2.0, released on June 7, 1983. This was followed by a multi-user release of AutoCAD version 3.0, released on June 17, 1984. The release incorporated shared access to a laser prin

### **AutoCAD**

Programming languages AutoCAD provides basic functionality in a number of programming languages. AutoLISP AutoLISP is a special scripting language used by AutoCAD to describe custom toolbox actions. The language is very low-level and allows programmers to make their own tools to perform more complex operations. The applications are stored in the CAB file. Visual LISP AutoCAD provides a Visual LISP API which has a high-level API and allows AutoCAD applications to be written without needing to use AutoLISP. Visual LISP applications can be integrated into AutoCAD using the Add-In Manager. VBA AutoCAD also supports the use of Visual Basic for Applications (VBA), an application programming interface for Microsoft Office, to create macros. NET AutoCAD supports the use of Microsoft.NET technologies to write custom applications which operate like AutoCAD tools. ObjectARX ObjectARX is a C++ class library which was also the base for AutoCAD's ObjectARX. The class library is free, open-source, and cross-platform. The program is intended to provide the same functionality as AutoCAD as a development tool. Externally using AutoCAD as AutoCAD is a highly complex computer program, its operations cannot be fully understood without some understanding of the architectural principles underlying computer design. Therefore, extensive knowledge of CAD programming is required in order to utilize AutoCAD for the development of 3D or 2D CAD applications. Integration with AutoCAD Migration AutoCAD offers several methods to import and export various CAD formats. Unified Format AutoCAD uses the Unified Format (UF) (or "XDxf") file format. The UF format is a set of file extensions to define the export options of a particular drawing. XML AutoCAD supports the XML file format for CAD exchange via eXtensible Stylesheets Language (XSL) files. XSL is an open standard for describing stylesheets that can be interpreted as XML, so the XSL format is sometimes used to describe the stylesheets in CAD files. DXF Dxf is a file format developed by the Au

#### **AutoCAD Download**

2. Install Google Earth Engine extension. 3. First start the plugin To do this, press ALT+F12, and then type in "Display: Render". Select the plugin, press the Enter key and then click the Render button. You should see a preview of your model as it's rendered. When the software is finished rendering you can view it through the Mesh Dataset widget. Select a region to display the model. The mesh appears as a drop-down menu. The model is displayed as a mesh using a bounding box that defines the areas of the scene that are visible. You can also display the model using a bird's eye view. In a bird's eye view, the mesh is shown as a 3D object that's similar to a globe. You can rotate the globe to view the model from different angles. You can zoom in to observe more detail, or zoom out to see the entire model. How to use the plugin Most of the actions can be performed directly from the Mesh Dataset. You can change the style of the mesh to change the look of the model. You can transform the mesh by dragging its edges. You can merge the mesh into another mesh. You can export the mesh as a ZIP file. Press ALT+F12, and then type in "File: Export Mesh". Select the mesh. Press the Export Mesh button. The mesh is saved as an editable.kml file. Press ALT+F12, and then type in "File: Export Mesh". Select the mesh to import into any Autodesk product. Where to get the plugin You can download the plugin at If you can't find the plugin, please contact support@autodesk360.com [citation omitted]. A statute of limitations is presumed to be constitutional unless it denies a party due process or violates some other provision of the Constitution." Chrysler Corp. v. Brown, 441 U.S. 281, 295, 99 S.Ct. 1705, 1713, 60

#### What's New in the AutoCAD?

Automatic dimensioning and multi-planar views: Access any tool, dimension, and view in your drawing and you'll see a control bar that lets you choose whether you want to enter a dimension in the current view or create a dimension based on the currently selected view and type. Create the dimension using the front view or select a different type for a non-front view. (video: 1:44 min.) New Markup Assist: You can now add annotations, dimensions, comments, and additional information to your drawings while still working with your original drawing. Text annotations are tied to a specific coordinate and will move with your drawing as you move the cursor. You can also draw freehand. A fast, customizable floating command line for dataentry and data-display: In AutoCAD, if you want to get a quick data-entry response for a drawing, enter your drawing directly from the command line. Now, use the new command line to view, annotate, print, convert, and even move your drawing and parameters using a lightweight, fast command line. The command line includes functions like take screen shots, add a comment, and save it as a PDF. Drag the name of a drawing or drawing template and open it in the drawing window. In addition, enter: xD move +x yD move -x yF move -y Select text: and then choose a view or create a new view. Command line scroll bars: The new AutoCAD command line provides scroll bars for the X and Y coordinates of the selected tool. The option bar in the command line is bigger, so you can see more options: You can now see all available options for a command in one place. Drawing objects can be automatically linked to nearby annotations and stored in a specific drawing: AutoCAD automatically links drawing objects like lines, arcs, splines, and text to nearby annotations. In addition, you can see all of the drawings linked to your drawing in the command line and then select all the drawings in the list.

## **System Requirements For AutoCAD:**

Windows 7, Windows 8/8.1/10 512MB VRAM Recommended 1GHz Processor Recommended Windows Media Player 3.8% Win 10 OS 4.2% Win 8.1 OS 4.8% Win 8 OS 11.5% Win 7 OS (Based on 1100 test sims) ------ System Requirements: Windows 10 19.7% Win 10 OS 19.7%

https://elektrobest.de/wp-content/uploads/2022/07/AutoCAD-116.pdf https://awinkiweb.com/wp-content/uploads/2022/07/uprajava.pdf https://nooorasa.ru/2022/07/24/autocad-crack-activation-code-with-keygen-2/

http://lawcate.com/autocad-crack-17/

http://atompublishing.info/?p=33653

http://www.giffa.ru/who/autocad-2022-24-1-mac-win/ https://iscs-conference.com/autocad-crack-free-download/

http://bellarefood.com/wp-content/uploads/2022/07/AutoCAD\_For\_Windows\_Updated.pdf

https://www.alnut.com/autocad-crack-april-2022-5/

https://208whoisgreat.com/wp-content/uploads/2022/07/AutoCAD\_\_Crack\_\_Free.pdf http://freshmusicfreaks.com/wp-content/uploads/2022/07/AutoCAD\_WinMac\_Updated\_2022.pdf

http://www.trabajosfacilespr.com/autocad-2018-22-0-with-serial-key-free/

https://spiruproject.site/wp-content/uploads/2022/07/AutoCAD-69.pdf
https://dreamlandit.com/wp-content/uploads/2022/07/AutoCAD-42.pdf
https://movingbay.com/wp-content/uploads/2022/07/AutoCAD\_Crack\_Download\_WinMac.pdf

https://afrisource.org/autocad-product-key-updated-2022/

https://rondaplaces.com/wp-content/uploads/2022/07/AutoCAD Free Registration Code MacWin.pdf

https://ksycomputer.com/autocad-21-0-crack-download-win-mac/

https://noobknowsall.com/wp-content/uploads/2022/07/laurkala.pdf
http://www.oscarspub.ca/autocad-23-1-crack-free-download-x64-2022/